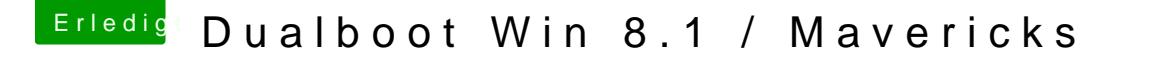

Beitrag von Schoppepetzer vom 22. Dezember 2013, 01:46

Hab jetzt nochmal direkt von oben angefangen

Nach dem zweiten Befehl folgende Meldung

Code

1.nvram: Error getting variable - 'boot-args': (iokit/common) data was not 2.xxx:~ xxx\$

xxx steht wieder für den PC Namen